## **WYMAGANIA EDUKACYJNE DLA KLASY 4 SZKOŁY PODSTAWOWEJ**

## **zgodne z podręcznikiem "Lubię to!" wyd. Nowa Era**

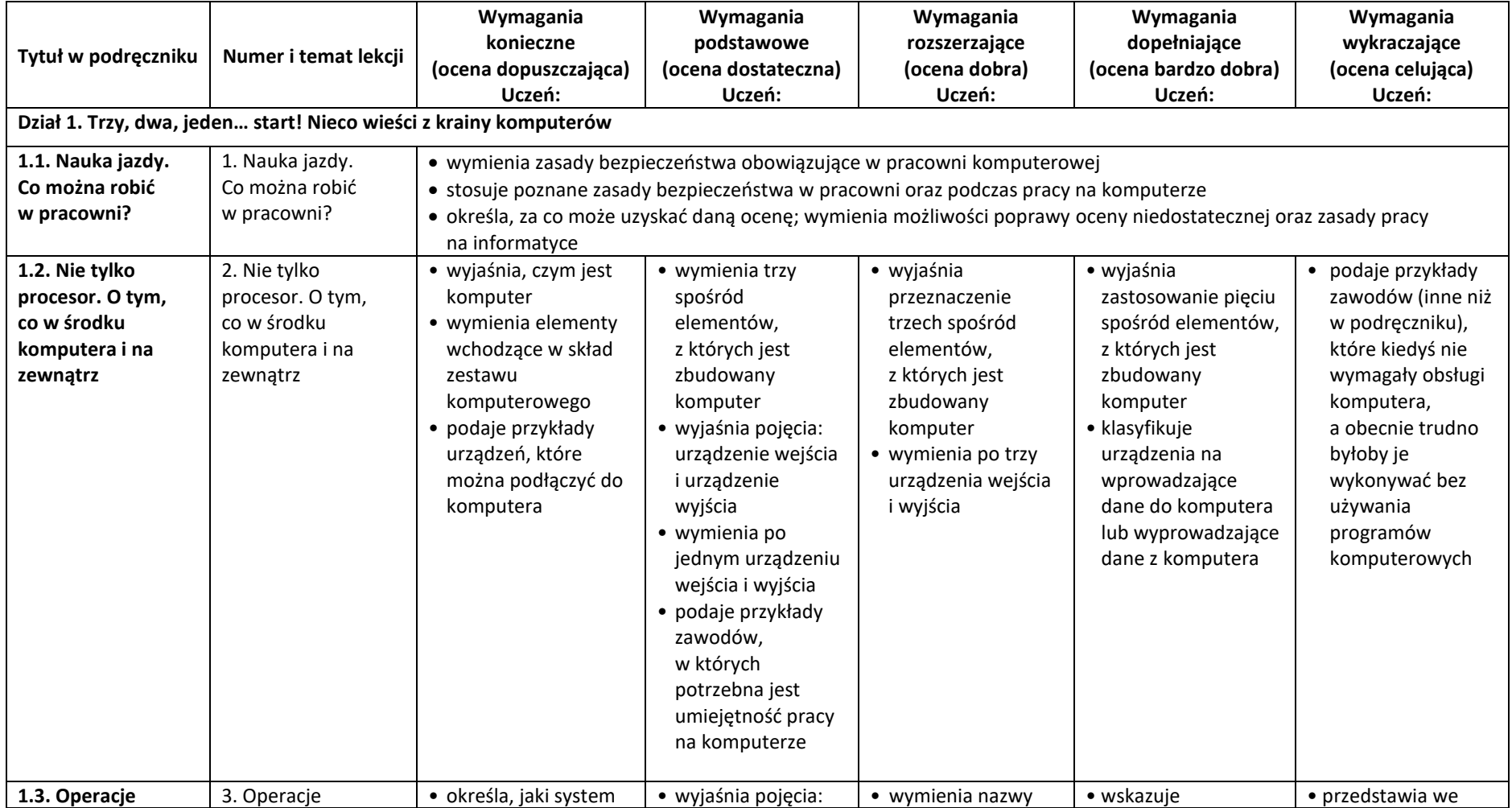

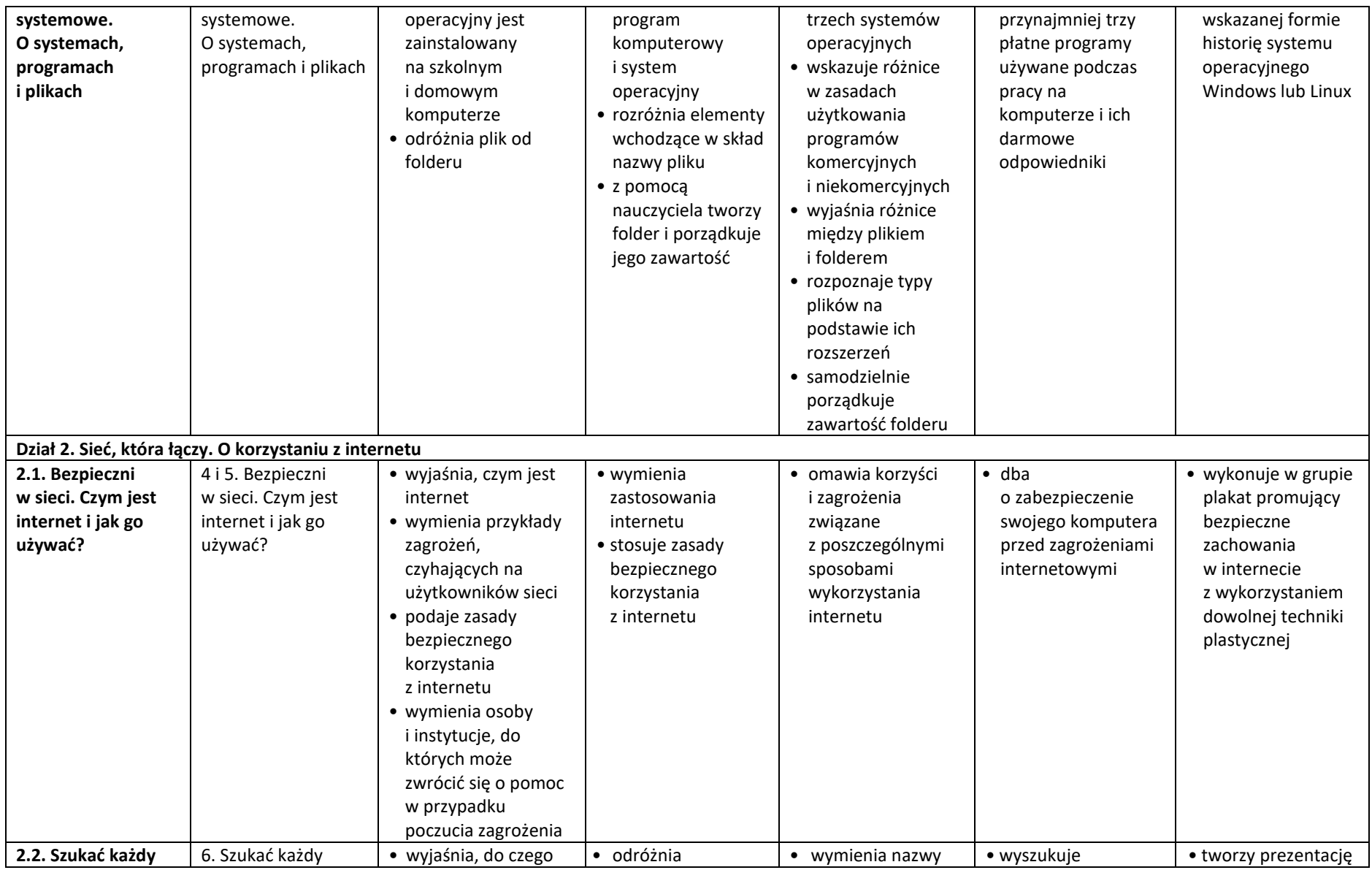

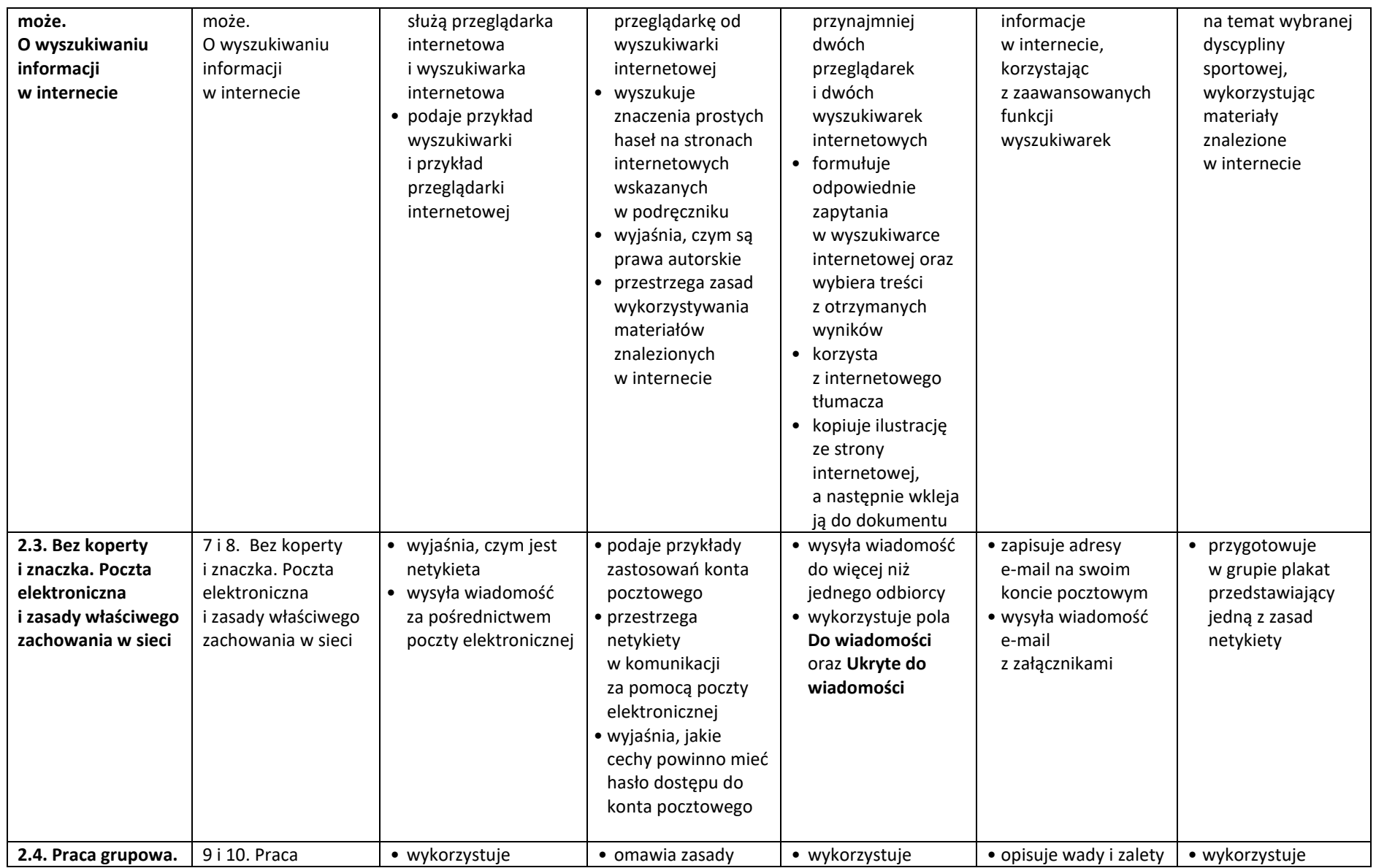

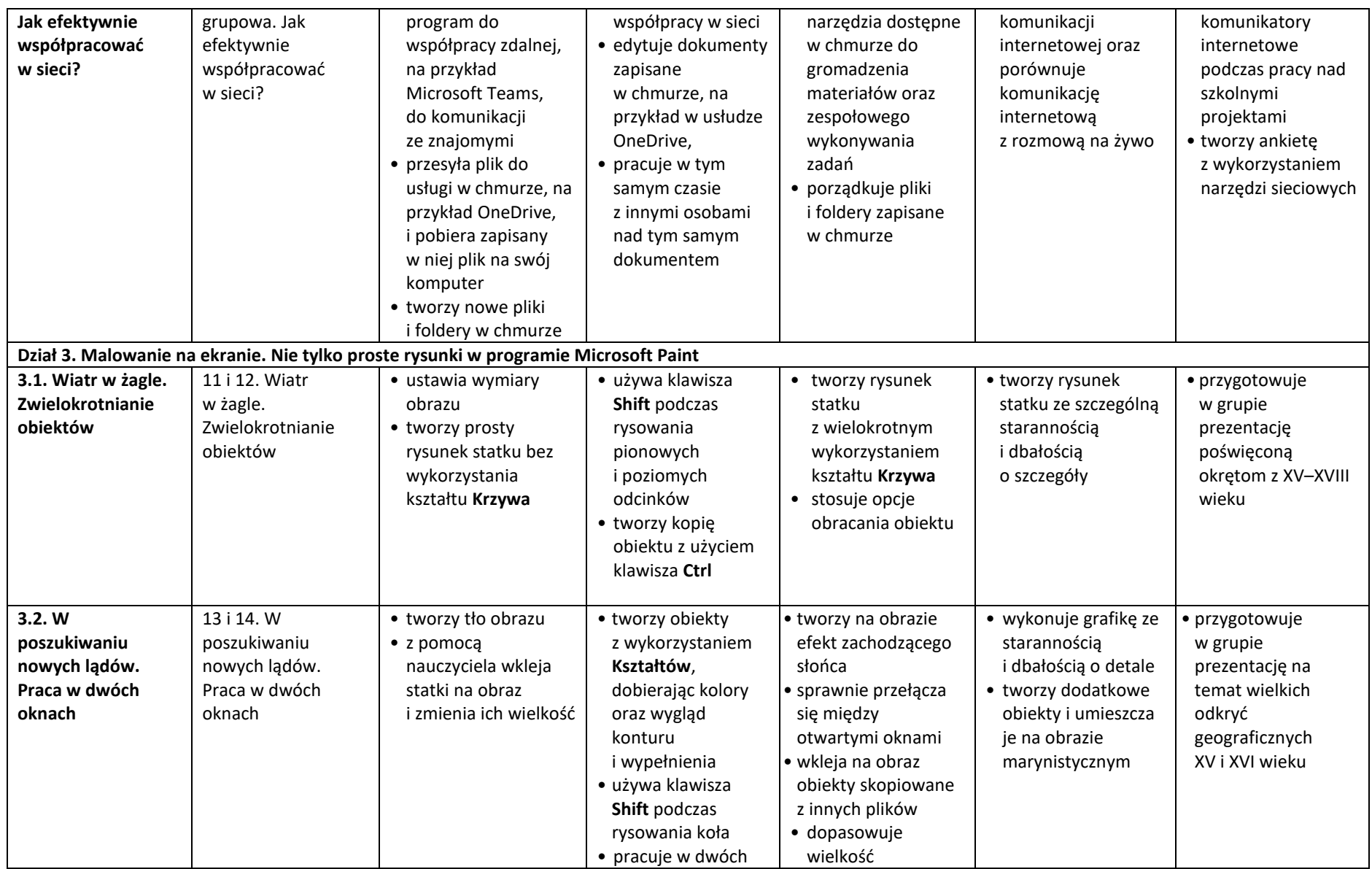

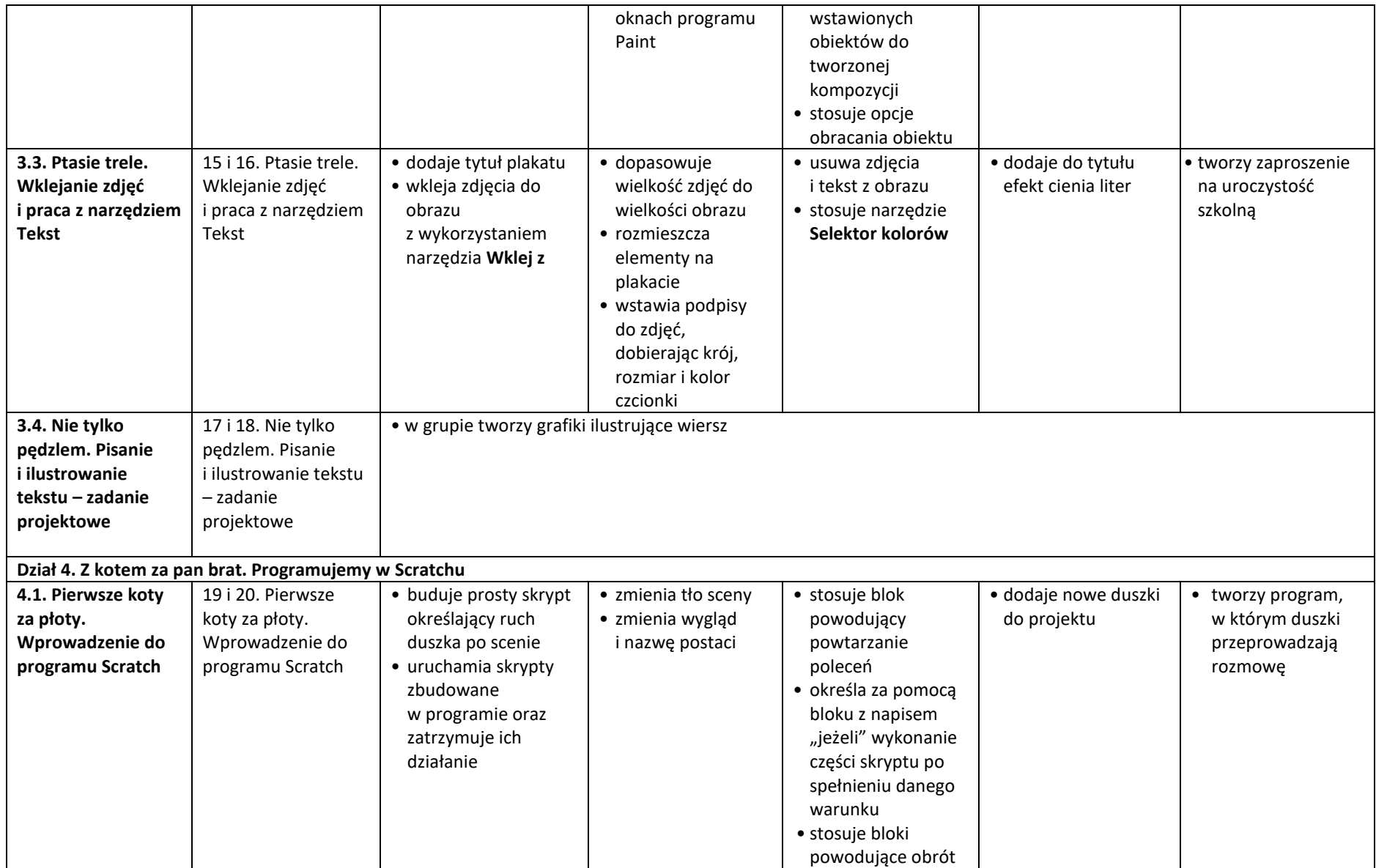

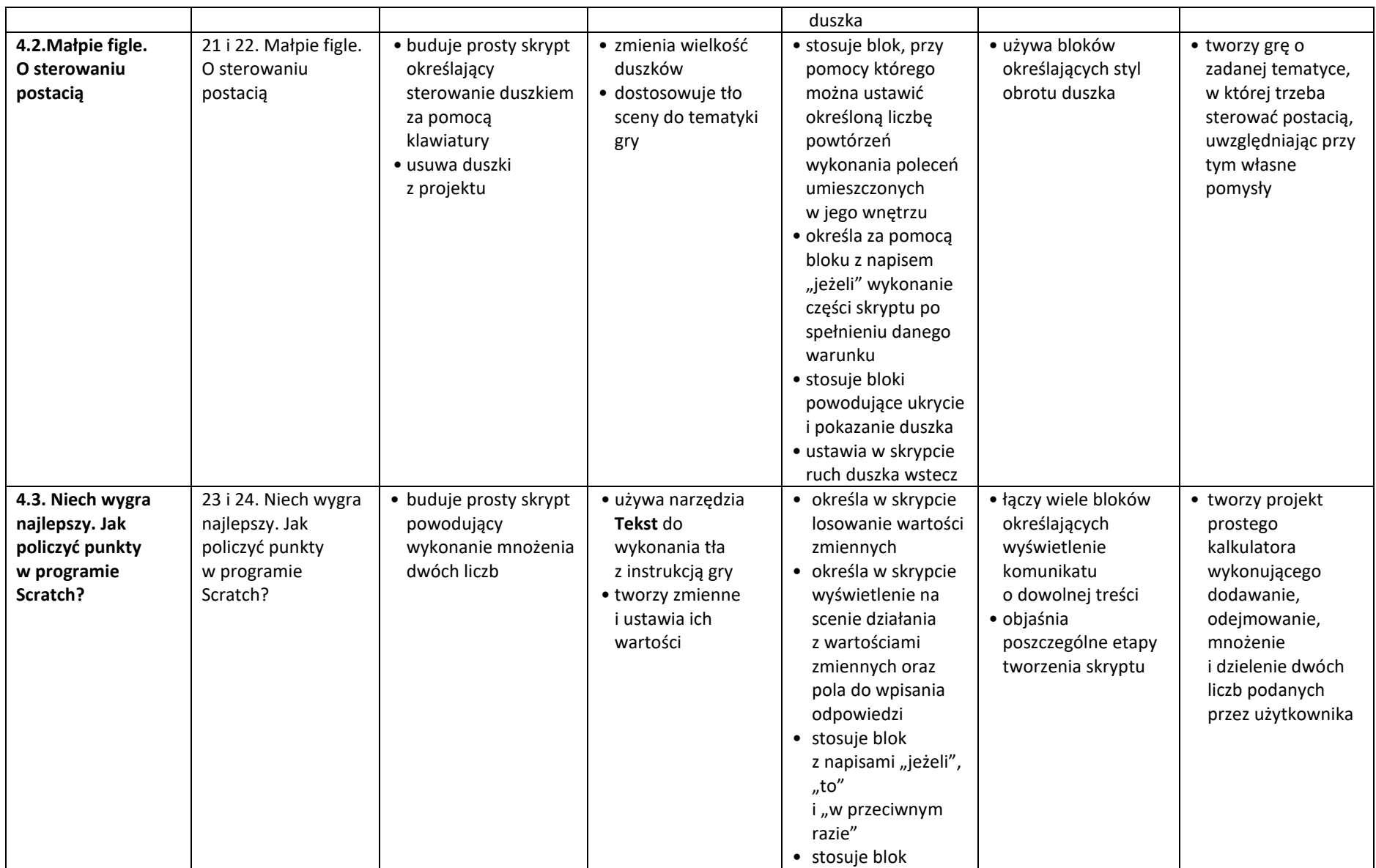

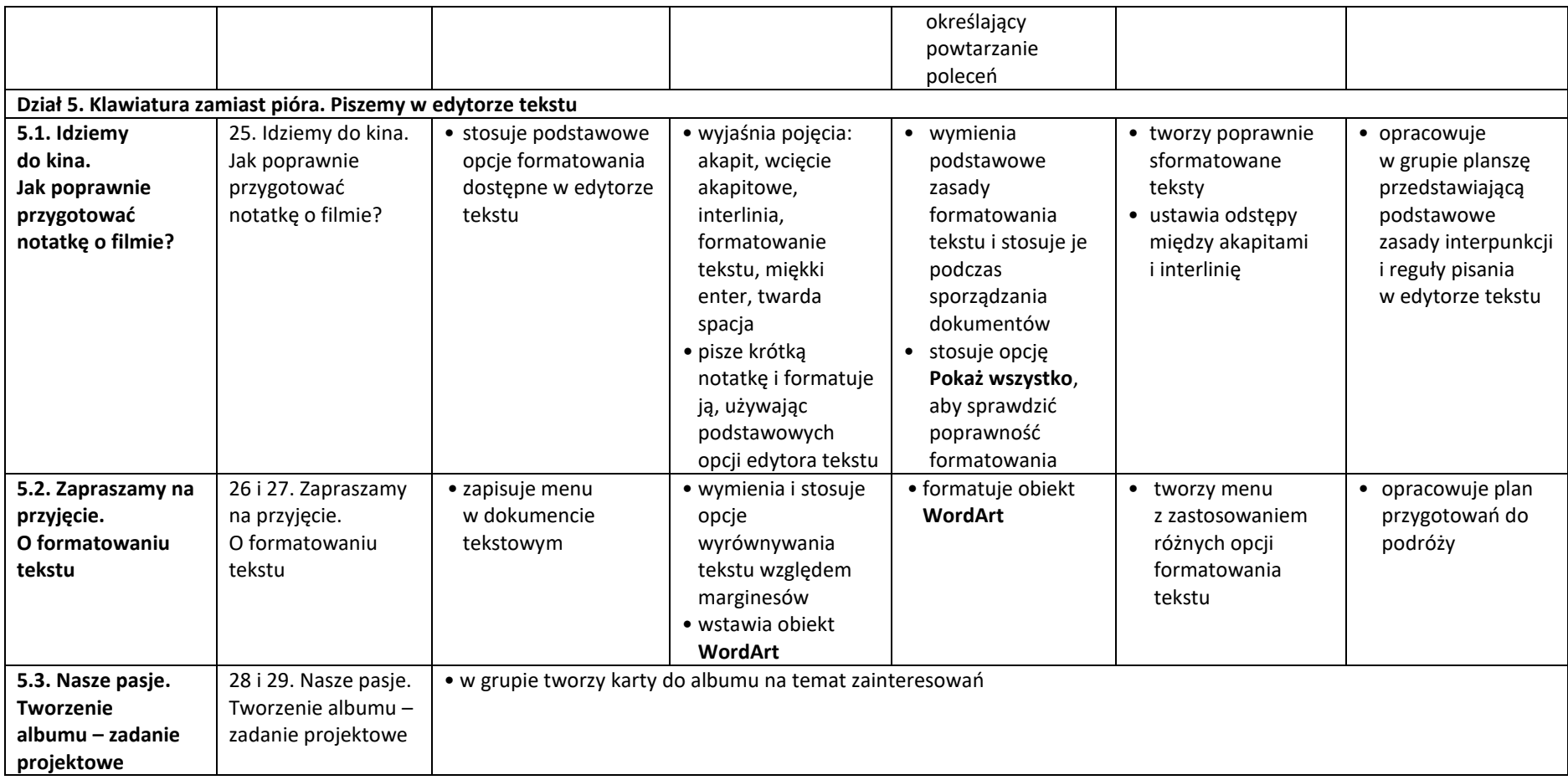